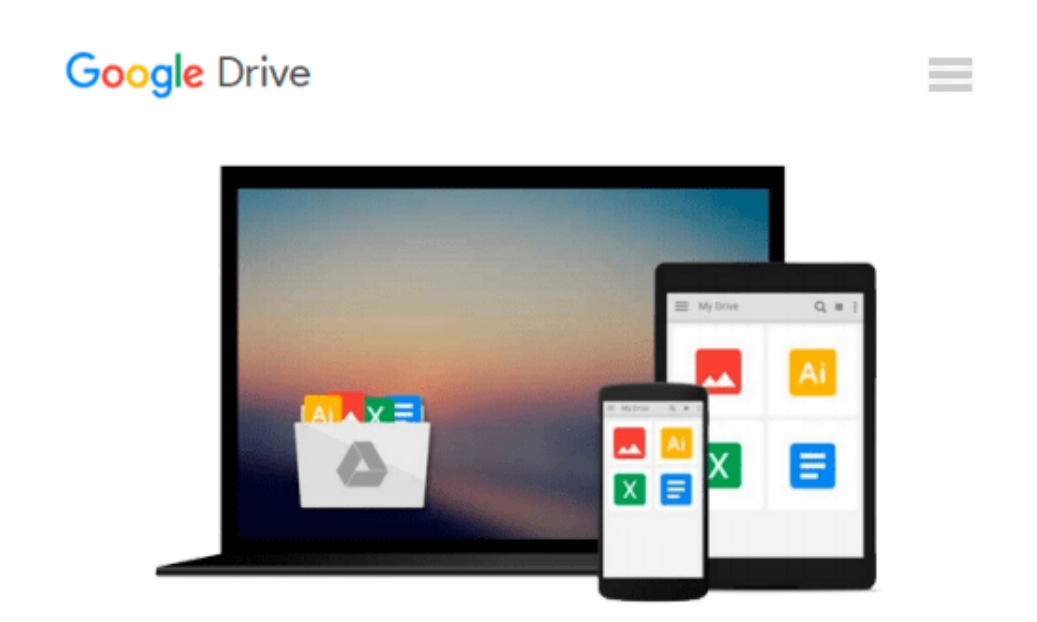

# **Teach Yourself VISUALLY Windows 10 (Teach Yourself VISUALLY (Tech))**

*Paul McFedries*

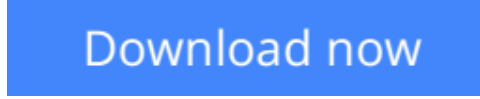

[Click here](http://bookengine.site/go/read.php?id=B012WUVQXA) if your download doesn"t start automatically

# **Teach Yourself VISUALLY Windows 10 (Teach Yourself VISUALLY (Tech))**

Paul McFedries

### **Teach Yourself VISUALLY Windows 10 (Teach Yourself VISUALLY (Tech))** Paul McFedries **Learn Windows 10 visually with step-by-step instructions**

*Teach Yourself VISUALLY Windows 10* is the visual learner's guide to the latest Windows upgrade. Completely updated to cover all the latest features, this book walks you step-by-step through over 150 essential Windows tasks. Using full color screen shots and clear instruction, you'll learn your way around the interface, set up user accounts, play media files, download photos from your camera, go online, set up email, and much more. You'll even learn how to customize Windows 10 to suit the way you work best, troubleshoot and repair common issues, and optimize system performance to take advantage of everything the operating system has to offer.

This guide has everything you need to know so you can take advantage of all Windows 10 has to offer.

- Learn essential Windows tasks with step-by-step instructions
- Customize Windows and optimize performance with simple tricks
- Troubleshoot and repair applications, and perform basic system maintenance
- Protect your files, manage media, create user accounts, and much more

If you are a visual learner, this guide is the easiest way to get up and running quickly. Patient pacing, plain-English instruction, and easy-to-follow screen shot-based tutorials show you everything you need to know every step of the way. If you want to get the most out of the latest Windows offering, *Teach Yourself VISUALLY Windows 10* is the guide you need.

**[Download](http://bookengine.site/go/read.php?id=B012WUVQXA)** [Teach Yourself VISUALLY Windows 10 \(Teach Yourself ...pdf](http://bookengine.site/go/read.php?id=B012WUVQXA)

**[Read Online](http://bookengine.site/go/read.php?id=B012WUVQXA)** [Teach Yourself VISUALLY Windows 10 \(Teach Yourse ...pdf](http://bookengine.site/go/read.php?id=B012WUVQXA)

#### **Download and Read Free Online Teach Yourself VISUALLY Windows 10 (Teach Yourself VISUALLY (Tech)) Paul McFedries**

#### **From reader reviews:**

#### **Blair Kennedy:**

As people who live in often the modest era should be upgrade about what going on or information even knowledge to make these people keep up with the era and that is always change and move ahead. Some of you maybe can update themselves by looking at books. It is a good choice in your case but the problems coming to an individual is you don't know what one you should start with. This Teach Yourself VISUALLY Windows 10 (Teach Yourself VISUALLY (Tech)) is our recommendation to help you keep up with the world. Why, because book serves what you want and need in this era.

#### **Patricia Welling:**

The publication with title Teach Yourself VISUALLY Windows 10 (Teach Yourself VISUALLY (Tech)) has lot of information that you can study it. You can get a lot of advantage after read this book. This specific book exist new understanding the information that exist in this guide represented the condition of the world right now. That is important to yo7u to understand how the improvement of the world. This book will bring you inside new era of the glowbal growth. You can read the e-book with your smart phone, so you can read the idea anywhere you want.

#### **Theo Garcia:**

Don't be worry for anyone who is afraid that this book will probably filled the space in your house, you may have it in e-book technique, more simple and reachable. This kind of Teach Yourself VISUALLY Windows 10 (Teach Yourself VISUALLY (Tech)) can give you a lot of pals because by you taking a look at this one book you have factor that they don't and make a person more like an interesting person. This specific book can be one of one step for you to get success. This publication offer you information that might be your friend doesn't understand, by knowing more than various other make you to be great individuals. So , why hesitate? Let me have Teach Yourself VISUALLY Windows 10 (Teach Yourself VISUALLY (Tech)).

#### **Dean Herbert:**

Reading a book make you to get more knowledge from the jawhorse. You can take knowledge and information originating from a book. Book is published or printed or descriptive from each source which filled update of news. With this modern era like right now, many ways to get information are available for a person. From media social such as newspaper, magazines, science book, encyclopedia, reference book, novel and comic. You can add your understanding by that book. Isn't it time to spend your spare time to open your book? Or just in search of the Teach Yourself VISUALLY Windows 10 (Teach Yourself VISUALLY (Tech)) when you essential it?

**Download and Read Online Teach Yourself VISUALLY Windows 10 (Teach Yourself VISUALLY (Tech)) Paul McFedries #H0JC91GL7NW**

## **Read Teach Yourself VISUALLY Windows 10 (Teach Yourself VISUALLY (Tech)) by Paul McFedries for online ebook**

Teach Yourself VISUALLY Windows 10 (Teach Yourself VISUALLY (Tech)) by Paul McFedries Free PDF d0wnl0ad, audio books, books to read, good books to read, cheap books, good books, online books, books online, book reviews epub, read books online, books to read online, online library, greatbooks to read, PDF best books to read, top books to read Teach Yourself VISUALLY Windows 10 (Teach Yourself VISUALLY (Tech)) by Paul McFedries books to read online.

### **Online Teach Yourself VISUALLY Windows 10 (Teach Yourself VISUALLY (Tech)) by Paul McFedries ebook PDF download**

**Teach Yourself VISUALLY Windows 10 (Teach Yourself VISUALLY (Tech)) by Paul McFedries Doc**

**Teach Yourself VISUALLY Windows 10 (Teach Yourself VISUALLY (Tech)) by Paul McFedries Mobipocket**

**Teach Yourself VISUALLY Windows 10 (Teach Yourself VISUALLY (Tech)) by Paul McFedries EPub**